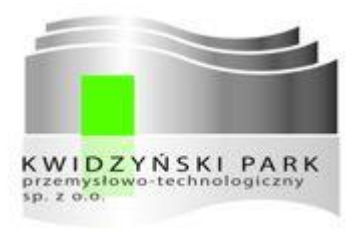

# Opis usług Data Center

# Świadczonych przez Kwidzyński Park Przemysłowo-Technologiczny

*Informacja dla klientów-lokatorów KPPT*

Wersja z dn. 14.12.2015 r.

## Opis usług Data Center

 $\bullet$   $\bullet$   $\bullet$ 

# Spis treści

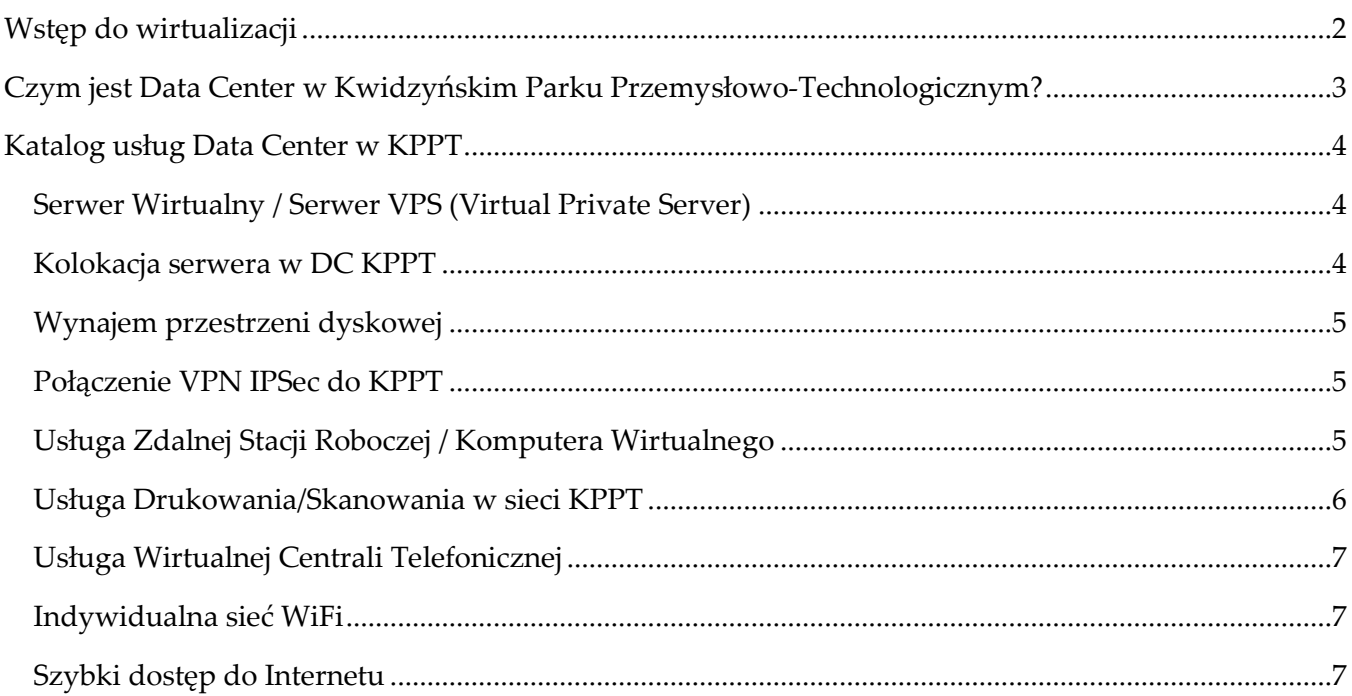

# <span id="page-2-0"></span>*Wstęp do wirtualizacji*

W klasycznym modelu firma chcąca wyposażyć się w chociażby serwer sieciowy, który jest obecnie kluczowym elementem współpracy grupowej, musi przyjmując budżet zakupowy i wdrożeniowy założyć że sprzęt ten będzie musiał być wystarczający przez kolejne pięć czy nawet siedem lat, bo taki mniej więcej jest cykl życia serwerów w firmach. Tym samym w dniu zakupu jego cena musi uwzględniać perspektywy wzrostu danej organizacji, co z kolei prowadzi do znacznych wydatków już na samym początku. Narzucają się tutaj również inne problemy wynikające z własności, jak chociażby konieczność zapewnienia ciągłości pracy zarówno w okresie gwarancyjnym jak i pogwarancyjnym.

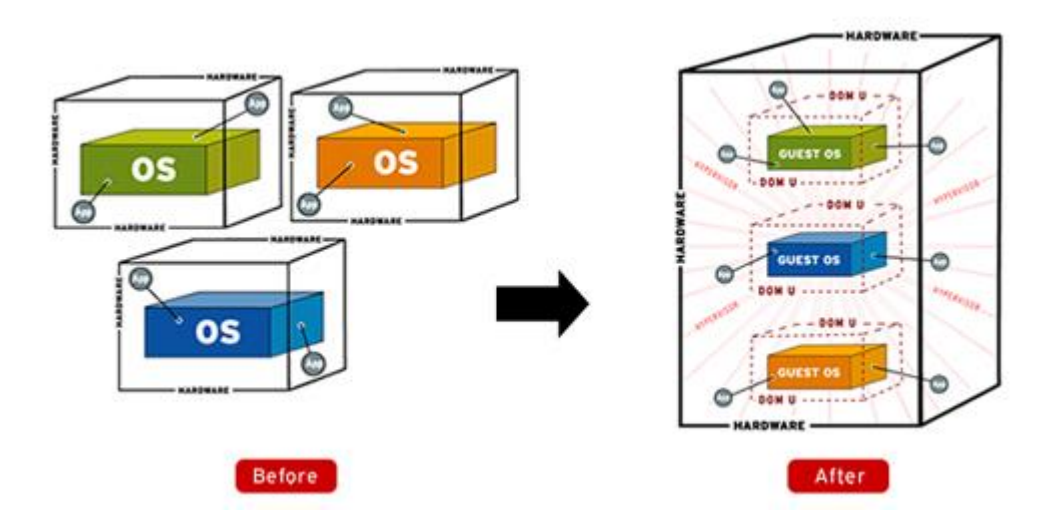

Wraz ze wzrostem dostępnych wydajności serwerów pojawiło się pojęcie wirtualizacji. Zauważono w firmach, że nigdy nie jest tak, że każdy z posiadanych przez nich serwerów jest obciążony w 100%. To doprowadziło do kolejnych wniosków – może przenieść fizyczne serwery do jednego większego, co ciekawe niekoniecznie 3 razy większego serwera i tym samym ujednolicić zarządzanie, strukturę? Co ciekawe – jeden większy serwer po uruchomieniu wirtualizacji zazwyczaj szybciej działa, aniżeli dotychczasowe serwery fizyczne.

Oczywiście wirtualizacja niesie ze sobą wiele innych bardzo pożytecznych cech jak chociażby możliwość uruchamiania wirtualnych instancji (GUEST OS na ilustracji wyżej) różnych systemów operacyjnych jednocześnie. Można w dowolny sposób przydzielać z osobna każdemu inną wielkość pamięć RAM, wielkość przestrzeni dyskowej, liczbę dostępnych rdzeni procesora, itd.

Ciekawą możliwością jest przeniesienie fizycznego serwera do środowiska zwirtualizowanego. Dla przykładu, jeżeli firma posiada Windows Server 2003 (takich jest nie mało, a serwer może być w użytku od kilkunastu lat) i w zasadzie może w każdej chwili gwałtownie zakończyć żywot, to dzięki Opis usług Data Center

 $\bullet$   $\bullet$   $\bullet$ 

DC w KPPT możliwe jest zaoferowanie migracji serwera do wirtualizacji i dalsze jego użytkowanie w dotychczasowy sposób, ale ze znacznie większą prędkością.

# <span id="page-3-0"></span>*Czym jest Data Center (DC) w Kwidzyńskim Parku Przemysłowo-Technologicznym?*

DC w KPPT to sprzęt i oprogramowanie zlokalizowane w serwerowni KPPT wraz z urządzeniami wyniesionymi obejmującymi wszystkie budynki KPPT.

Z założenia jest to potencjał informatyczny daleko wykraczający poza potrzeby pojedynczej małej, średniej czy nawet większości dużych firm, który dzięki odpowiednim narzędziom zastosowanym w DC może być udostępniany klientom KPPT w formie skrojonej do ich konkretnych potrzeb.

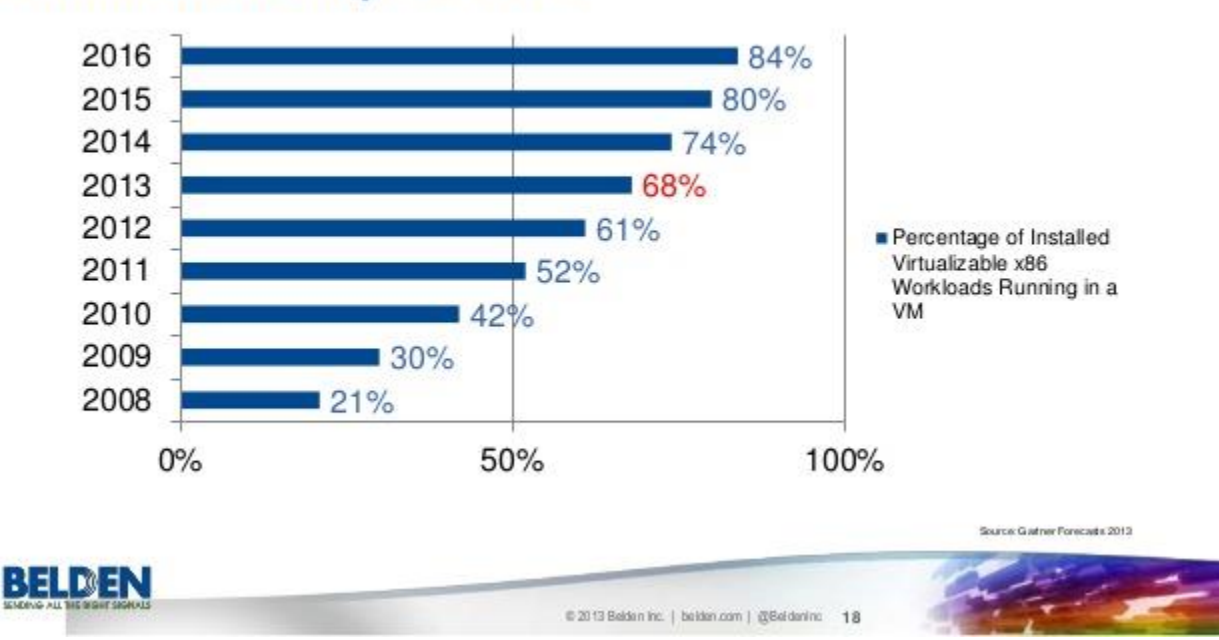

## **Virtualization Adoption Trend**

Powyższa ilustracja pokazuje jaki procent nowych usług jest realizowanych w środowisku wirtualnym. KPPT wraz z Data Center jest w stanie zaoferować usługi wychodzące naprzeciw aktualnym potrzebom firm i co ważne – innowacyjne i prorozwojowe. Tym samym firmy zlokalizowane w KPPT mają zapewniony potencjał IT, który mogą wykorzystać na rzecz swojego rozwoju.

# <span id="page-4-1"></span><span id="page-4-0"></span>*Katalog usług Data Center w KPPT*

## **Serwer Wirtualny / Serwer VPS (Virtual Private Server)**

### *Opis usługi*

Usługa polega na udostępnieniu "wirtualnego komputera" (tzw. VPS) utworzonego w zasobach DC, o określonych parametrach takich jak:

- liczba przydzielonych rdzeni procesora w zakresie 1 32
- wielkość przypisanej pamięci RAM w zakresie 0 120 GB
- wielkość dołączonego wirtualnego dysku twardego w zakresie 0 40 TB
- prędkość łącza do Internetu w zakresie  $0 1$  Gbps
- czy ma być przypisany publiczny adres IP (obecnie w mocno ograniczonym zakresie)
- ochrona serwera wobec Internetu Firewallem Data Center

### *Korzyści*

Na utworzonym VPS można zainstalować dowolny system operacyjny (w praktyce główny wybór między Windows, a Linux).

- O ile będzie to klient KPPT, to VPS będzie włączony do jego prywatnej sieci VLAN która została mu przydzielona.
- Serwer będzie mógł rosnąć razem z potrzebami klienta.
- Jeżeli będzie potrzeba dużej mocy obliczeniowej na krótki okres czasu, to również taką możliwość KPPT może udostępnić.

## <span id="page-4-2"></span>**Kolokacja serwera w DC KPPT**

## *Opis usługi*

Usługa polega na fizycznym umiejscowieniu sprzętu klienta w szafie Rack nr 3 przeznaczonej do tego celu. Sprzęt klienta (serwer, rejestrator DVR czy inne) musi być w formacie Rack 19". Jeżeli jest niekompatybilny, to cena będzie liczona od całkowitego użycia przestrzeni w Szafie.

Usługa powiązana jest z dostarczeniem gwarantowanego zasilania oraz dostępu do Internetu.

## *Korzyści*

W zasięgu 100km brak podobnych usług. Podobne można wykupić w dużych miastach - trójmieście, czy w drugą stronę – Bydgoszczy czy Toruniu. Firmy zlokalizowane w KPPT mogą swój serwer umiejscowić w DC KPPT z gwarantowanym zasilaniem, szybkim dostępem do Internetu czy co ważne – połączeniem ze swoimi biurami w KPPT z prędkością 1Gbps.

## <span id="page-5-0"></span>**Wynajem przestrzeni dyskowej**

## *Opis usługi*

Usługa polega na udostępnieniu przestrzeni macierzy dyskowej którą KPPT posiada w zasobach DC poprzez połączenie iSCSI lub FTP. Głównie przeznaczona dla lokatorów KPPT z racji dużej prędkości połączenia w ramach infrastruktury KPPT. Dzięki usłudze możliwe jest bezpieczne przechowywanie danych w ramach DC. Ze strony klienta, na jego komputerze lub serwerze dodawany jest kolejny napęd widziany przez system jak fizyczny dysk.

Usługę tą można połączyć z Usługą VPN IPSec do KPPT i dzięki temu łączyć się do wykupionych zasobów z Internetu szyfrowanym tunelem.

#### *Korzyści*

- bezpieczne miejsce przechowywania danych dla pojedynczego komputera czy serwera,
- rozszerzenie przestrzeni dyskowej dla przechowywania danych
- możliwość połączenia z Usługą VPN IPSec dla dostępu z zewnątrz (Internet)

## <span id="page-5-1"></span>**Połączenie VPN IPSec do KPPT**

#### *Opis usługi*

Usługa umożliwia za pomocą szyfrowanego tunelu IPSec, połączenie z wewnętrzną siecią komputerową klienta KPPT lub inną usługą zlokalizowaną w DC.

#### *Korzyści*

- możliwość połączenia się z wewnętrzną siecią komputerową klienta KPPT, łączenia się zdalnym pulpitem z jego komputerami, korzystania z dowolnych urządzeń połączonych w jego sieci komputerowej
- komputer połączony przez VPN staje się częścią sieci wewnętrznej klienta, a klient ma dostęp do zasobów swojej sieci tak jakby był fizycznie w KPPT
- może być usługą komplementarną do innych (Serwer VPS, Przestrzeń Dyskowa, Zdalny Komputer)

## <span id="page-5-2"></span>**Usługa Zdalnej Stacji Roboczej / Komputera Wirtualnego**

#### *Opis usługi*

Usługa dla klientów potrzebujących większej mocy obliczeniowej (np. obróbka grafiki, video, programy CAD). Zbudowana na bazie Usługi Serwera VPS, ale uzupełniona o gotowe środowisko Windows w wersji wybranej przez klienta. Parametry sprzętowe i cenowe tak jak przy Serwerze VPS. Zwiększona kwota instalacyjna z powodu konieczności dostarczenia licencji Windows.

Uwaga: Usługa znakomicie wpisuje się w ideę coworkingu kiedy osoby przychodzące popracować do KPPT, siadają do dowolnego terminala i łączą się ze swoim prywatnym komputerem wirtualnym.

## *Korzyści*

- możliwość wykonania pracy znacznie szybciej dzięki potężnej mocy obliczeniowej serwerów KPPT
- możliwość pozostawienia na takim wirtualnym komputerze procesów wymagających pracy całodobowej, odpornych na awarię sprzętu
- serwery KPPT pracują w klastrze niezawodnościowym zapewniając dalsze nieprzerwane działanie mimo awarii
- dostępne bardzo duże ilości pamięci RAM które można przydzielić klientowi nawet 120GB
- dostępne bardzo szybkie dyski SSD i macierz o przepustowości do 40Gbps
- w połączeniu z usługą VPN IPSec możliwość zdalnej pracy na takim komputerze z dowolnego miejsca na świecie
- dzięki temu rozwiązaniu klient posiadający przeciętne albo słabe komputery może za przystępny abonament wykorzystać swoje komputery jako wyświetlacze Komputera Zdalnego i bez inwestycji w swój sprzęt uzyskać kilkadziesiąt razy lepszą wydajność

## <span id="page-6-0"></span>**Usługa Drukowania/Skanowania w sieci KPPT**

## *Opis usługi*

Usługa dla lokatorów KPPT polegająca na możliwości wykupienia dostępu do drukowania, kopiowania i skanowania na kolorowych maszynach wielofunkcyjnych SHARP. Klienci mają dwie możliwości wykupienia usługi:

- 1. Usługa przedpłacona. Po wpłaceniu dowolnej kwoty, konto klienta na karcie zostaje zasilone i drukowanie/skanowanie jest możliwe do momentu wyczerpania zasilenia.
- 2. Usługa rozliczana w cyklach comiesięcznych na podstawie wykonanych wydruków.

W każdym przypadku klient otrzymuje kartę dostępową do maszyny. Na panelu sterowania maszyny, zaraz po zalogowaniu może odczytać ilość pozostałego zasilenia lub wartość wydruków z bieżącego okresu.

Usługa znakomicie uzupełnia ideę coworkingu, gdyż osoby przychodzące do KPPT popracować nie muszą nosić ze sobą drukarek.

Usługa którą oferuje KPPT jest całym systemem zapewniającym prawidłowe rozliczanie i wygodny dostęp do maszyn za pomocą karty elektronicznej.

## *Korzyści*

- możliwość laserowego drukowania w kolorze do formatu A3 dwustronnie
- brak konieczności utrzymywania własnego kosztownego sprzętu
- dostęp do możliwości jakie dają duże maszyny (w KPPT) za ułamek ceny i tylko tyle ile faktycznie potrzeba

## <span id="page-7-0"></span>**Usługa Wirtualnej Centrali Telefonicznej**

### *Opis usługi*

Lokatorom KPPT dajemy możliwość bardziej profesjonalnej prezentacji wobec klientów do nich dzwoniących. Usługa dotyczy udostępnienia zaawansowanych możliwości Centrali VOIP obecnie używanej w KPPT poprzez:

- System zapowiedzi, przekierowań i ścieżki wyboru dla dodzwaniających się rozmówców.
- Kolejki oczekujących na połączenie. System informuje oczekującego na połączenie, który jest w kolejce.
- Telefoniczne pokoje konferencyjne do dostępne za pomocą kodu PIN
- Przypisanie dedykowanego numeru telefonicznego z dowolnej (!) strefy numeracyjnej w Polsce wraz z bezpośrednim przekierowaniem do lokatora KPPT.
- Przypisanie (może być ten sam co wyżej) numeru który będzie wyświetlany rozmówcom podczas rozmów wychodzących (CallerID, CLIP)

#### *Korzyści*

- Nawet niewielka firma może prezentować się profesjonalnie poprzez zapowiedź wprowadzającą do jakiej firmy dodzwonił się rozmówca, czy jakie są numery wewnętrzne do poszczególnych działów.
- Możliwość ustawienia zapowiedzi działającej zgodnie z harmonogramem, informującej w jakich godzinach firma pracuje w przypadku połączeń poza godzinami pracy.
- Możliwość uruchomienia poczty głosowej.
- Możliwość bezpłatnych połączeń wewnątrz KPPT

## <span id="page-7-1"></span>**Indywidualna sieć WiFi**

#### *Opis usługi*

Usługa skierowana do firm zlokalizowanych w KPPT polegająca na udostępnieniu indywidualnej sieci WiFi połączonej z siecią kablową klienta. W zależności od potrzeb zasięg takiej sieci WiFi może dotyczyć jednego lub więcej punktów dostępu AP.

*Korzyści*

- Możliwość bezprzewodowego łączenia się komputerów, telefonów z własną siecią komputerową oraz Internetem.
- Możliwość wygodnego podłączenia bezprzewodowych drukarek

## <span id="page-7-2"></span>**Szybki dostęp do Internetu**

## *Opis usługi*

Obecnie w ramach najmu pomieszczeń, firma otrzymuje standardowo łącze o przepustowości 20 Mbps download oraz 5 Mbps upload. Jeżeli firmie to nie wystarcza, można wykupić dostęp z większą prędkością. Korzyści: zmiana prędkości łącza realizowana w ciągu kilku minut, dostęp do bardzo dużych prędkości – KPPT jest podłączone łączem o przepustowości 1Gbps = 1000 Mbps.